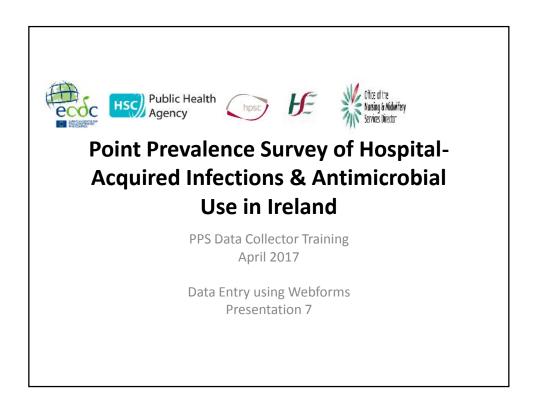

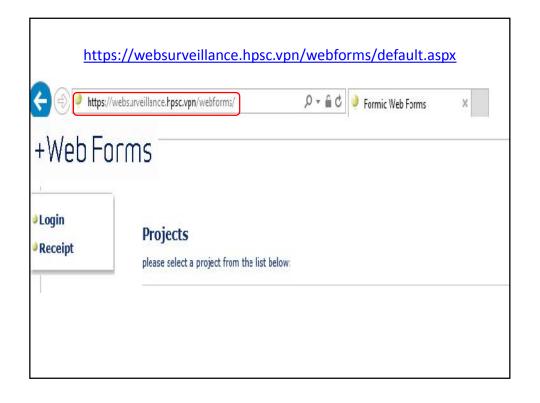

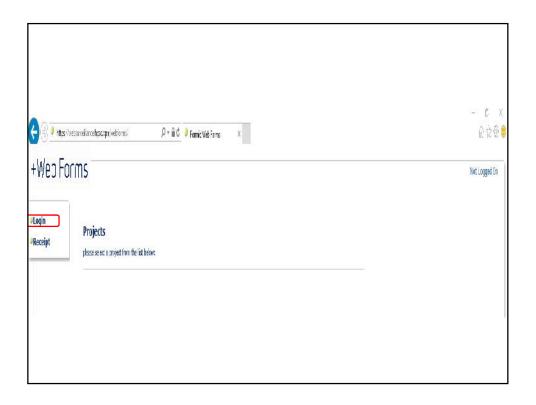

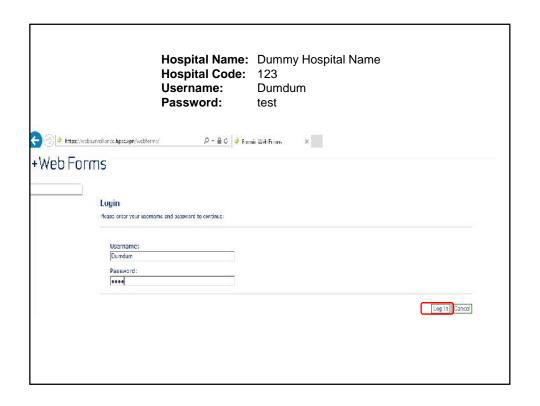

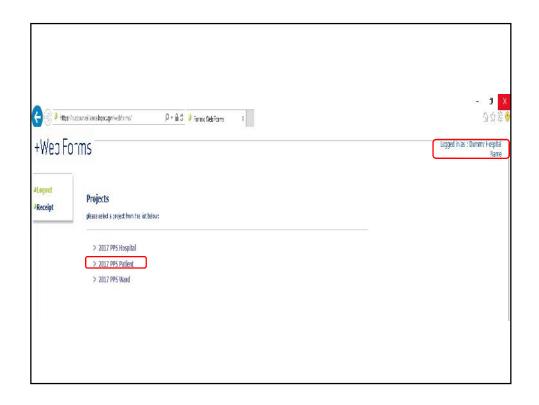

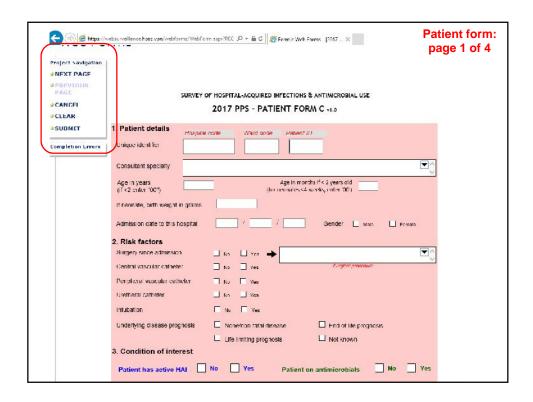

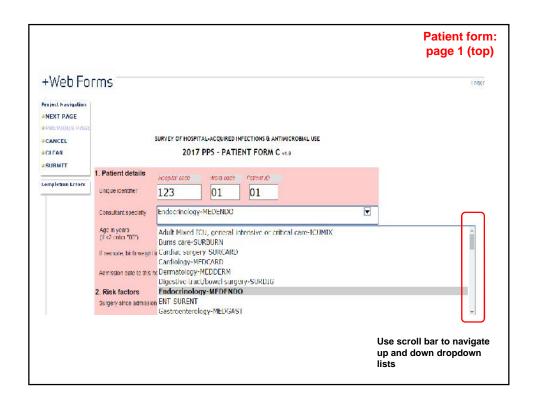

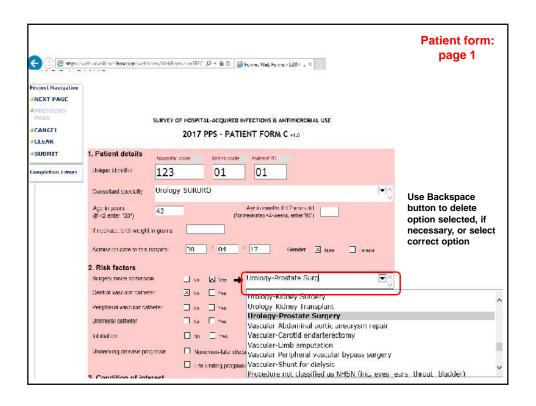

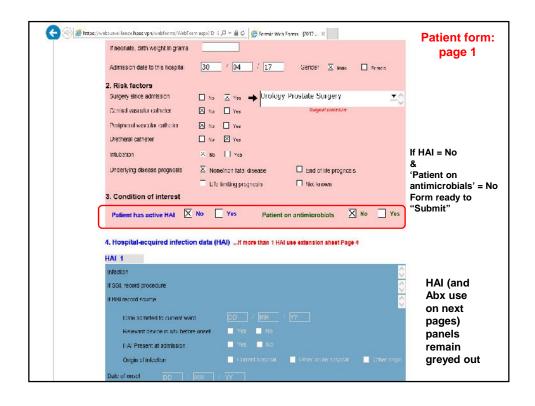

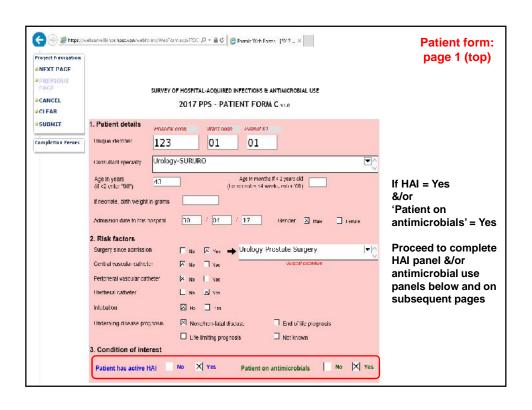

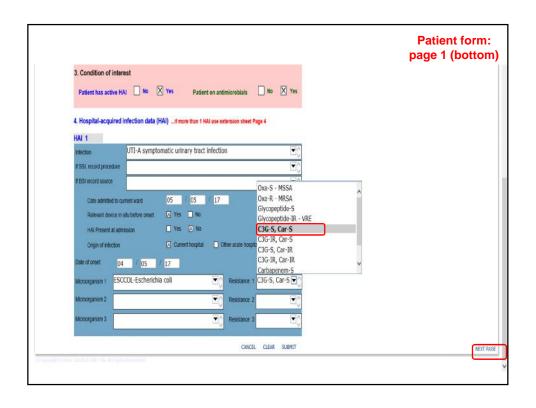

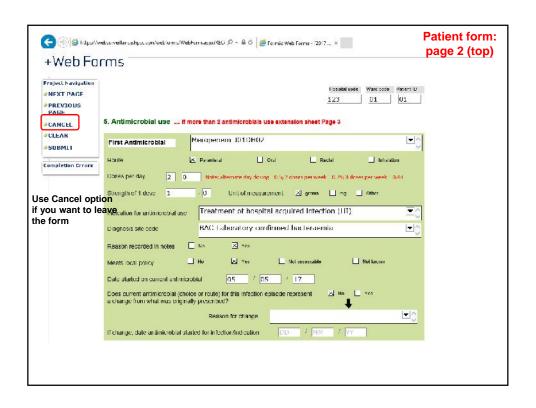

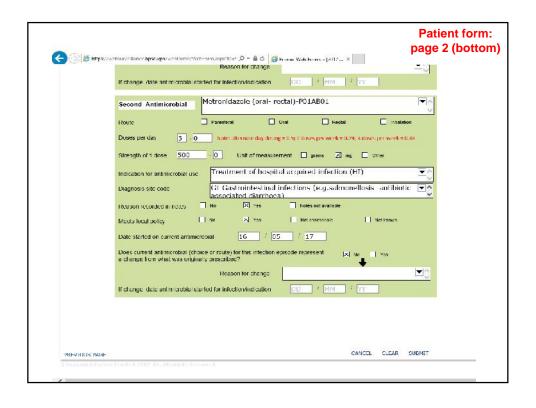

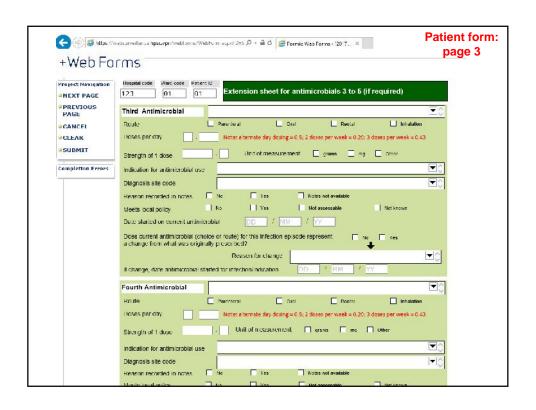

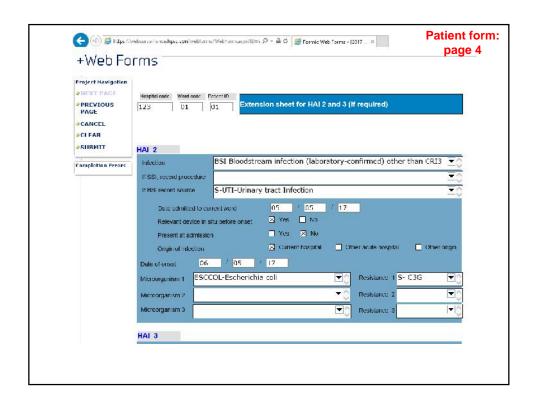

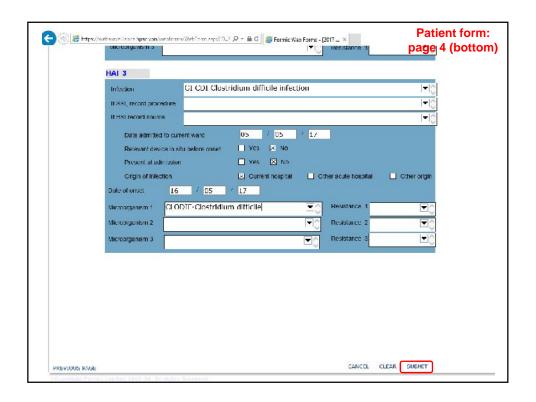

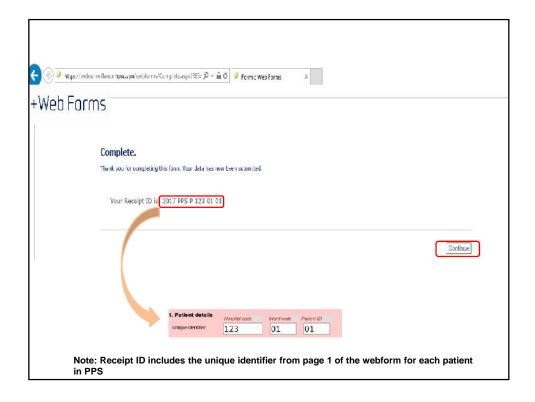

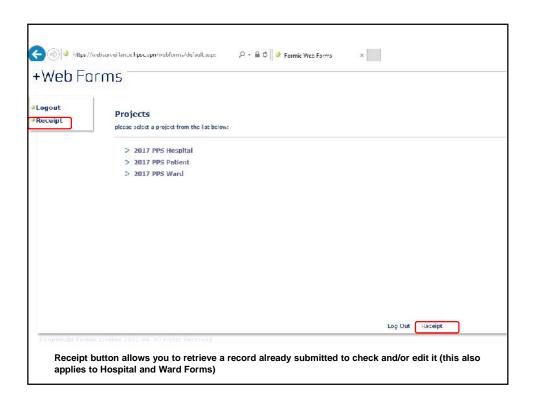

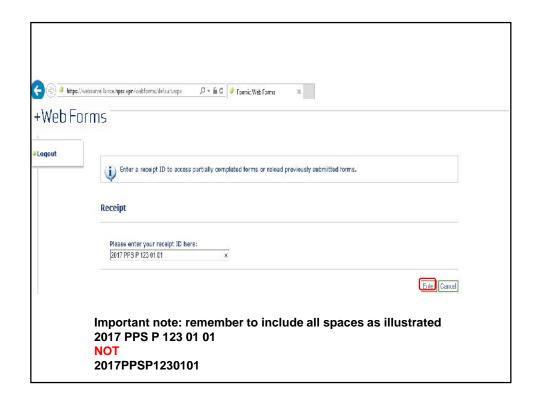

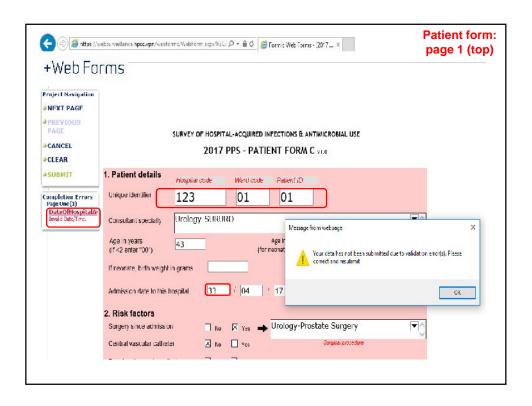

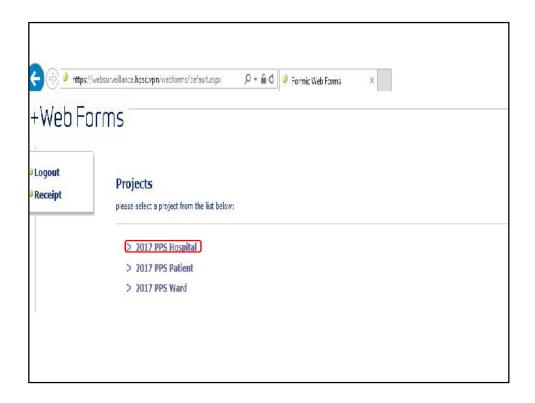

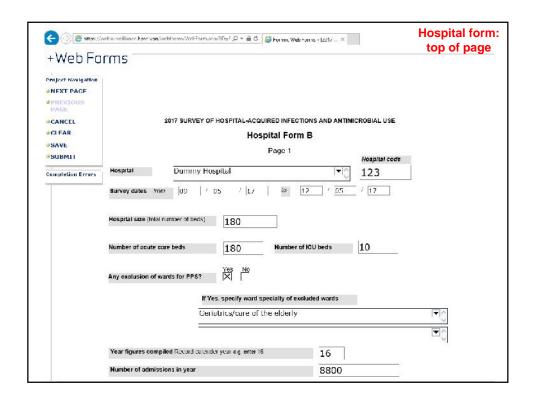

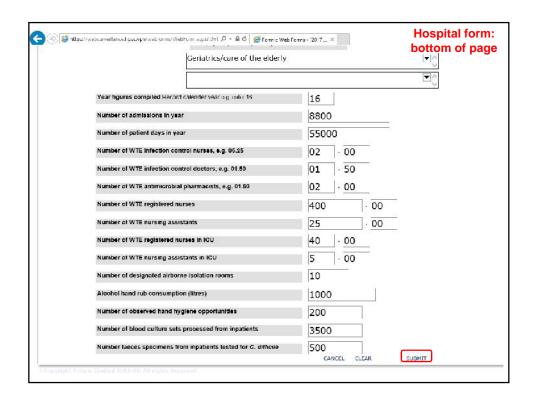

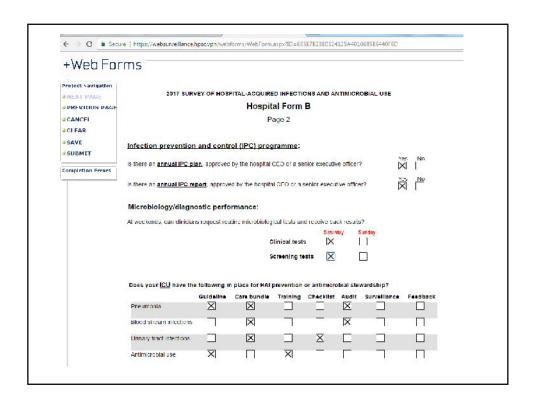

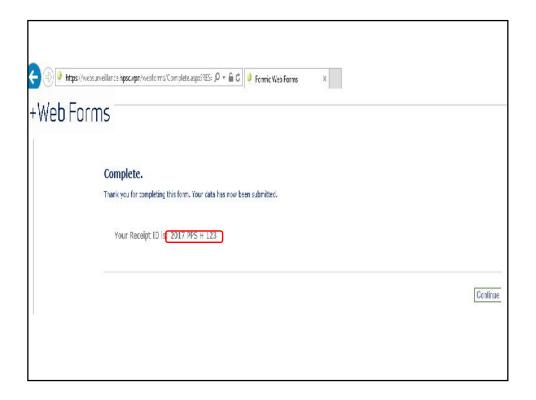

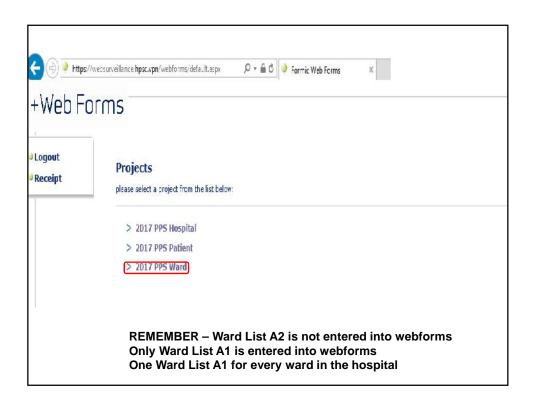

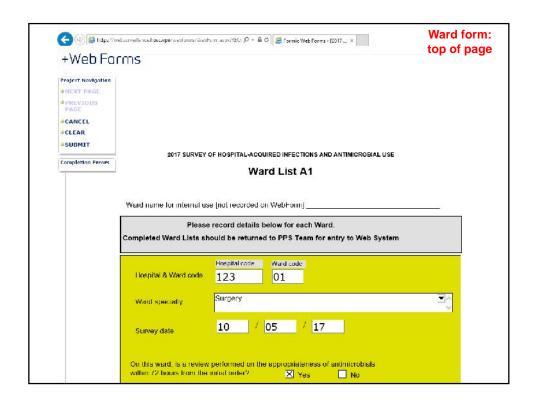

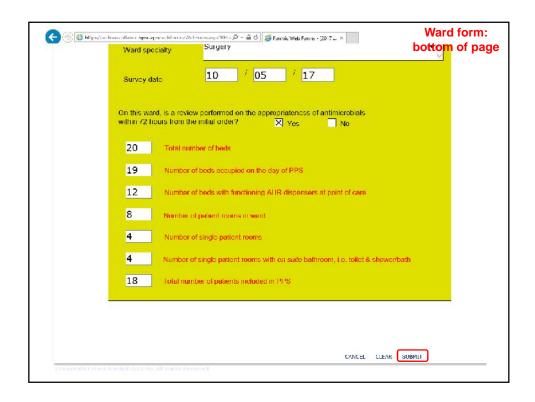

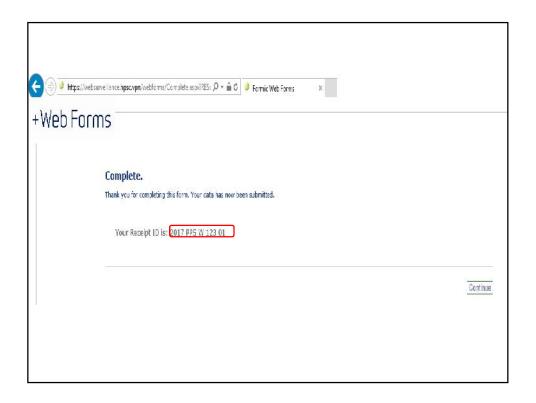

## Next steps.

- Each hospital's nominated PPS team leader will receive an e-mail from HPSC:
  - Your hospital code same as 2012 for repeat participants
  - Webform unique username and password
  - Link to the webform test site for you to check: Hosted on the VPN
  - The PC identified for your data entry needs to have VPN access – Your local IT department needs to sort this out well ahead of the PPS start date
  - Hospitals without VPN access options available
    - Use VPN access in neighbouring hospital
    - Book a PC at HPSC to enter data
    - Let us know if these aren't an option

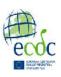

## **Any Questions?**

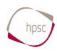

pps2017@hpsc.ie